**Name:**

**Enrolment No:**

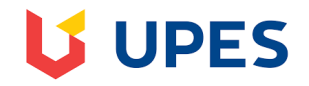

# **UNIVERSITY OF PETROLEUM AND ENERGY STUDIES End Semester Examination, December 2019**

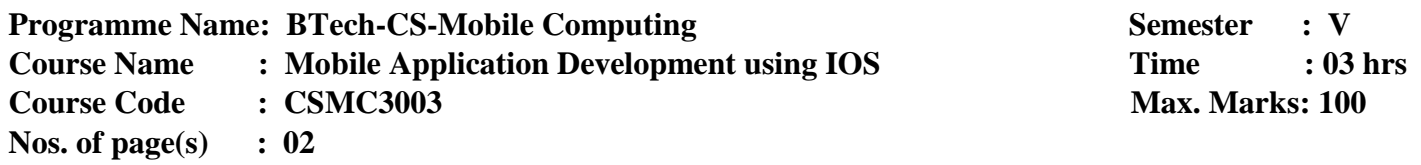

#### **SECTION A**

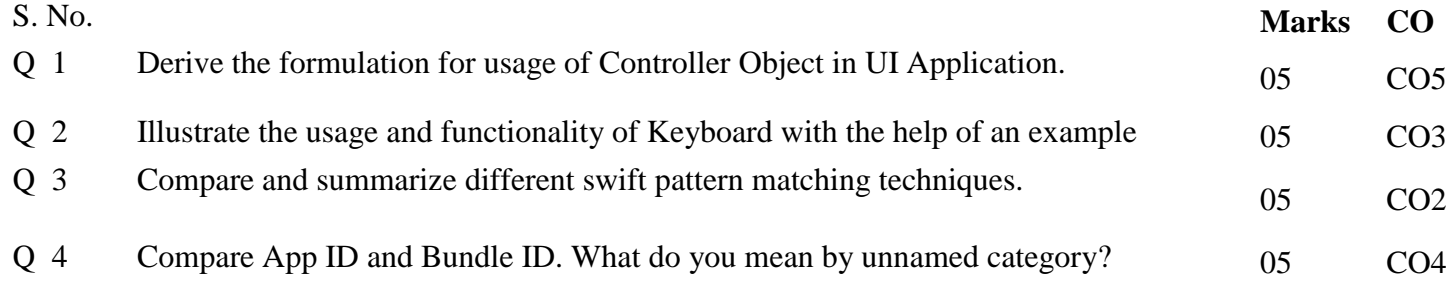

### **SECTION B**

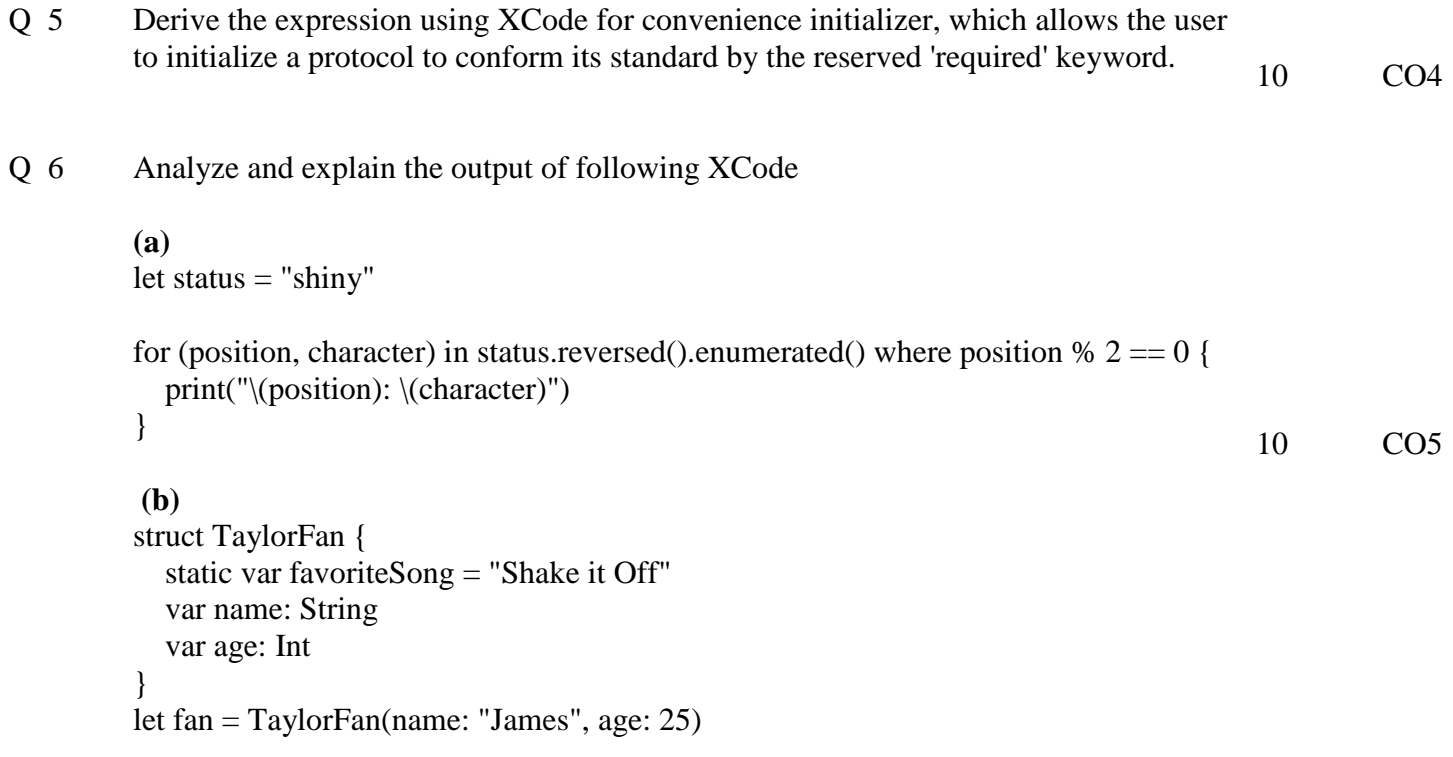

print(fan.favoriteSong)

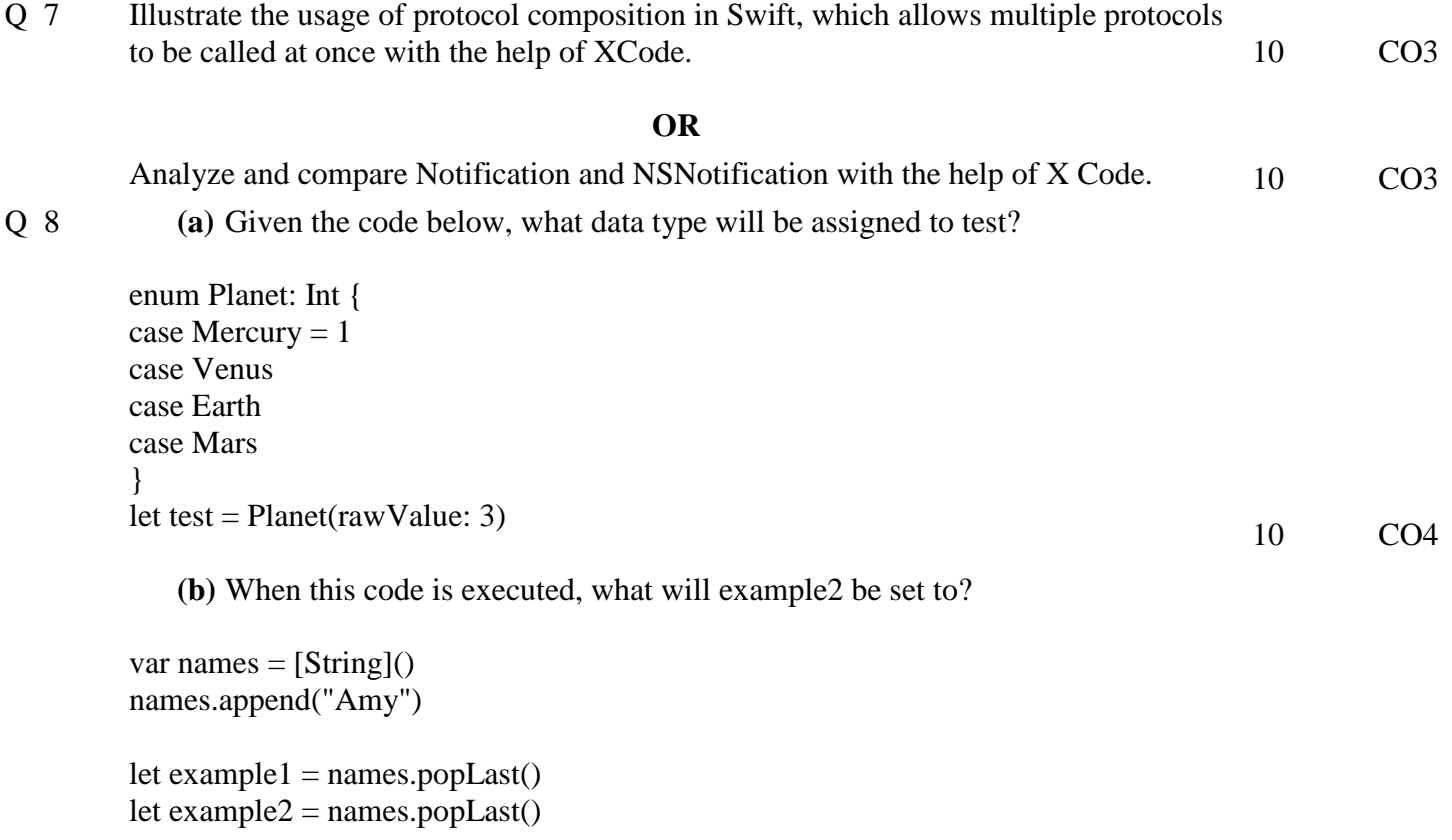

## **SECTION-C**

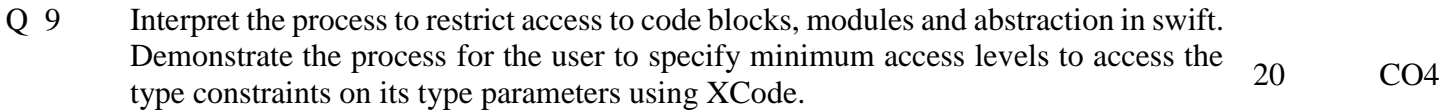

# **OR**

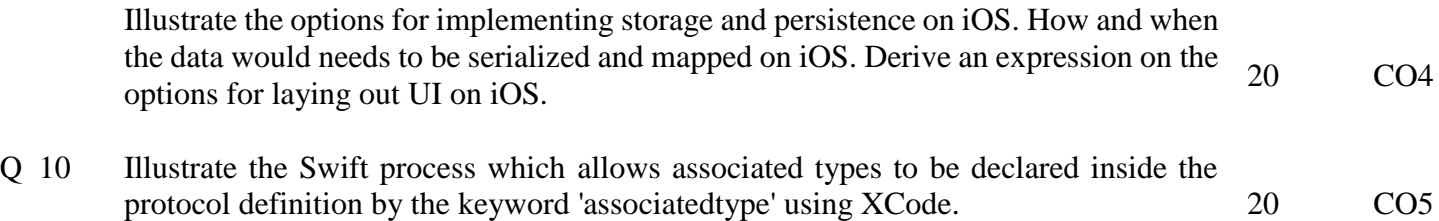